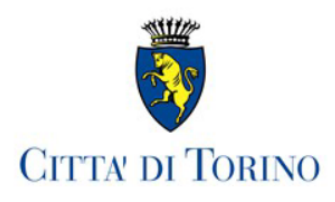

# DIPARTIMENTO DECENTRAMENTO E SERVIZI CIVICI DIVISIONE DECENTRAMENTO E COORDINAMENTO CIRCOSCRIZIONI **S. CIRCOSCRIZIONE 6**

**ATTO N. DD 440** 

Torino, 26/01/2024

### **DETERMINAZIONE DIRIGENZIALE**

# OGGETTO: C. 6 - MERCATO PERIODICO TEMATICO DI PIAZZA CRISPI. INDIVIDUAZIONE DEL SOGGETTO ATTUATORE IN ESECUZIONE DELLE DETERMINAZIONI DIRIGENZIALI DD 7107 DEL 30 NOVEMBRE 2023 E DD 7332 DEL 5 DICEMBRE 2023. APPROVAZIONE DEL VERBALE ED INDIVIDUAZIONE SOGGETTO ATTUATORE

Con Deliberazione del Consiglio Circoscrizionale DELCI6 89/23 dell' 8 novembre 2023 sono state approvate le linee d'indirizzo per l'individuazione del soggetto attuatore del Mercato Periodico Tematico di Piazza Crispi come espressamente previsto dall'art. 9 del Regolamento Municipale nr. 284 dei mercati periodici tematici, approvato con deliberazione del C.C. in data 26 maggio 2003 (mecc. 2003 01790/101) e smi.

Con le determinazioni dirigenziali n. DD 7107 del 30 novembre 2023 e DD 7332 del 5 dicembre 2023 è stato indetto il bando per l'individuazione del soggetto attuatore del mercato periodico tematico di artigianato, usato, vintage e antiquariato nell'area coperta di Piazza Crispi.

Con determinazioni dirigenziali n. DD 73 del 10 Gennaio 2024 e n. DD 196 del 17 Gennaio 2024, sono stati individuati i componenti e la calendarizzazione della seduta della Commissione tecnicoamministrativa per la disamina e la valutazione delle istanze pervenute.

Entro i termini di pubblicazione dell'avviso pubblico in argomento, è pervenuta l'istanza dell'Associazione "CAROSELLO EVENTI"

In data 24 Gennaio 2024, alle ore 11,00 si è pertanto riunita la sopracitata commissione al fine di valutare la regolarità e la completezza della documentazione dell'istanza agli atti che, ritenuta congrua ed accoglibile, ha ottenuto un punteggio pari a 80 su un massimo di 100, come da apposito verbale allegato alla presente determinazione dirigenziale (all. 1).

Tutto ciò premesso,

Pag 1 di 2

#### **LA DIRIGENTE**

- Visto l'art. 107 del Testo Unico delle leggi sull'Ordinamento degli Enti Locali, approvato con D.Lgs 18 agosto 2000 n. 267
- Visto l'art. 74 dello Statuto della Città;

#### **DETERMINA**

- 1. di approvare il verbale, relativo alla seduta svoltasi il 24 Gennaio 2024, della Commissione tecnico-amministrativa appositamente costituita per la disamina e la conseguente valutazione delle istanze pervenute per l'individuazione del soggetto attuatore del mercato periodico tematico denominato 'Mercato tematico di piazza Crispi" (all. 1);
- 2. di individuare nell'Associazione "CAROSELLO EVENTI" con sede legale in Torino, via Barbania 3, C.F. 05571890010, nella persona del presidente Sig. Luca Portuesi, il soggetto attuatore del mercato periodico tematico denominato "Mercato tematico di Piazza Crispi" che si svolge in piazza Crispi il terzo sabato del mese (ad esclusione dei mesi di agosto e dicembre) con possibilità di un'ulteriore sabato mensile;
- 3. di approvare, come espressamente previsto all'articolo 9 del bando, la pubblicazione della suddetta graduatoria sul sito Internet della Circoscrizione, all'albo pretorio on-line e alla pagina Appalti e bandi della Città di Torino
- 4. La pubblicazione avrà durata di giorni 15 decorrenti dalla data di approvazione del presente atto;
- 5. Di dichiarare, ai sensi dell'art. 6bis della Legge 241/1990 e delle disposizioni del codice di comportamento della Città, l'insussistenza di cause di conflitto di interesse, anche potenziale in capo al sottoscritto
- 6. di dare atto che il presente provvedimento non è pertinente alla disciplina di cui alla circolare prot. n. 16298 del 19/12/2012 in materia di impatto economico (V.I.E.);
- 7. di dare atto che è stata acquisita apposita dichiarazione ai sensi dell'art. 1, Comma 9, lett. e), Legge 190/2012, conservata agli atti del servizio.

**LA DIRIGENTE** Firmato digitalmente Laura Domenica Panelli

Pag 2 di 2